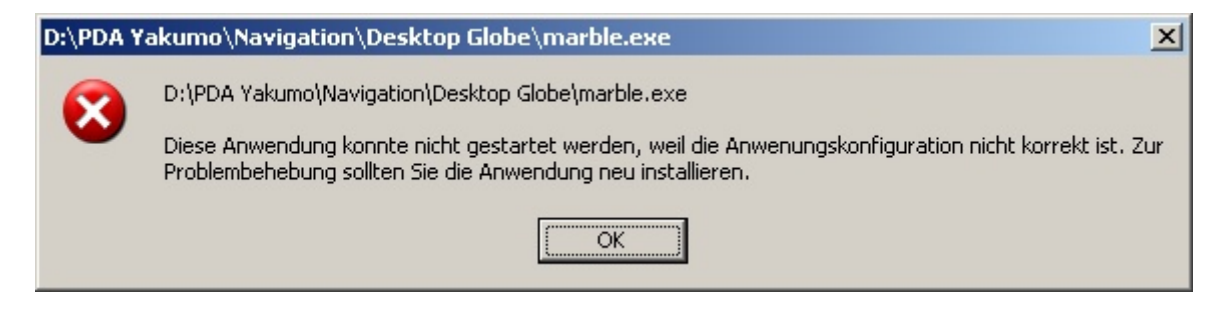

The Application could not start, because the Applicationconfiguration is not correct.

For solving the Problem Reinstall the Application;